# farmers**wife**

farmers**wife** v6.2 is focused on improvements to the object structure and its setup. It also contains lots of smaller new features (14 Hot Features and 31 Features) aimed at improving your daily work. We've also fixed more than 38 Bugs and implemented 10 Other important changes.

Check out some of the hot stuff here and take a look at the <u>Release Notes</u> for a full list of the logged changes.

# Change your view

With the new Display Settings for the Module Bar you can now decide which Tabs you'd like to see at the top of the Desktop Application. We've also integrated the Purchase Order and Incoming Invoice Module Tabs into this view, so you now also have a bigger window available for both.

| Hourline                                                                     | Long Form Contacts                            | Projects                                                                                             | Invoice Creator |   | )<br>Manager                                                                                                    | Outgoing POs | Incoming Invoices                                       | Object Manager | Media Library |
|------------------------------------------------------------------------------|-----------------------------------------------|----------------------------------------------------------------------------------------------------|-----------------|---|----------------------------------------------------------------------------------------------------|--------------|---------------------------------------------------------|----------------|---------------|
| Hourline (Booked Only)                                                       | Refresh Toolbox X I Love Music (10            | " Trailer) (17)<br>Which Tabs To Show                                                                |                 | ۲ | 18 :- <b>0</b>                                                                                                    | · 🔺 🖷 🖕      | Settings                                                | 🗉 🗑 👯          | 21hr          |
| Edit Suites      Edit Suites      Avid 1      Avid 2      Avid 2      Avid 3 | Not Selected:<br>Dispatch<br>Invoice Payments | Selected:<br>Long Form<br>Contacts<br>Projects<br>Invoice Creator<br>Invoice Manager<br>Outgoing POs |                 |   | Module Bar S<br>Module Bar S<br>Interface Contrast:<br>Day Markers<br>Month Markers<br>Dispatch Status<br>Activities In Obje | Default      | ✓<br>✓ Week Marker<br>✓ Inventory / Fi<br>✓ Day Colours |                |               |
| AVID Avid 4                                                                  | Cancel                                        | ab Separator Mode All                                                                                |                 |   | Line Height:<br>Horizontal Line Colo<br>Confirmed:<br>Preliminary:                                                           | 24           |                                                         |                |               |

### Equipment Managers and Lovers - watch out!

Mainly used by rental companies but also by universities and other production companies with a lot of in-house equipment or props, the Equipment Management and Tracking module has received a big round of improvements, especially when it comes to the **Object setup** in farmers**wife**.

#### **Class Accessories**

Along with **Object Classes now** supporting **"Accessories"** (only Object Classes are allowed as Accessories), we've added more levels on booking Objects with Accessories and a validation check to prevent "Circular Reference Errors" when adding Groups or Classes as Accessories to other Objects and Classes.

Before this change, only the "first level" of Accessories was automatically populated when creating a Booking. Therefore in some scenarios, using the "Allocate Objects For Classes" option, you would sometimes run into the need of more Object "levels" to be allocated. This is now possible.

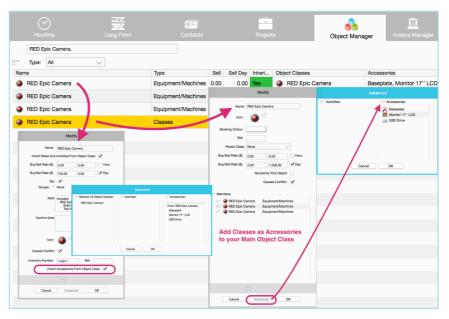

For more details please contact <a href="mailto:support@farmerswife.com">support@farmerswife.com</a>.

The content of this document is for information only. The information presented in this document does not form part of any quotation or contract, is believed to be accurate and reliable and may be changed without notice. No liability will be accepted by the publisher for any consequence of its use. All product information and specification are subject to change without notice. Farmers WIFE is a registered trademark. All other trademarks mentioned herein are the property of their respective owners.

# farmers**wife**

#### Check-Out Object Classes

Now, you can not only book "pure" Object Classes but also Dispatch and later swap them with the actual equipment during the preparation of the kit.

This is very handy when you don't want to book the exact equipment during the booking stage, but later, when it's time to check out the equipment.

| 💼 🖃 Mallorca 3    | 365 Spot | - Golf & Gourmet       |          |                      |                                          |                                                                                                    |                   |                                                                           |                    | To Booking 🤗 | ₹≡~ |
|-------------------|----------|------------------------|----------|----------------------|------------------------------------------|----------------------------------------------------------------------------------------------------|-------------------|---------------------------------------------------------------------------|--------------------|--------------|-----|
| Dispatch Name:    | Mallord  | a 365 Spot - Golf & Go | urmet (1 | Cor                  | 17                                       | Edt                                                                                                    |                   | ) / Mallorca 355 Spot - Golf & Gourmet (<br>weder 03 July (08:00 > 18:00) | 13j / Shoot        | 1 m m        |     |
| Dispator Hamo.    | manore   |                        | annet (1 |                      | -<br>Name: SP                            | hoot                                                                                                    | Note:             | and a copy (server a level)                                               | Noice Note:        | 50           |     |
| Number / Status:  | 1        | In Preparation         | $\sim$   | <mark> </mark>       | Fixed Price:                             | 0                                                                                                    |                   |                                                                           |                    |              |     |
| Pickup Contact:   |          |                        |          | ≣* Com               | Location: Golf C                         | Dub                                                                                                    | Directions: Santa | Ponsa S <sup>1</sup>                                                      |                    |              |     |
| Pickup Email:     |          |                        |          | Add                  |                                          |                                                                                                    |                   |                                                                           |                    |              |     |
| Note:             |          |                        |          | Dispatch I<br>Return | 21-11-2016 / 14:45<br>21-11-2016 / 14:45 | Preject Booking: Mallorsa 365 Epot  Addect: RED Epic Camera  Addect: Beseptere  Addect: Beseptere  Addect: Beseptere | Involved:         | er Moore<br>ers / 190<br>0 Book Object Classe<br>20 / 190                 | Pe Orthod Services |              |     |
| Thumbnail Q       | luantity | Number                 | Name     |                      | 0 + 600                                  |                                                                                                    |                   |                                                                           |                    |              |     |
| <b>1</b>          |          |                        | Basep    | late                 | • Feter (21-01-20                        |                                                                                                    | · ∨ Ca            | Baseplate                                                                 | Object Class       | Timerpot     |     |
| 1                 |          | 236002                 | Monito   | or 17" LCD           |                                          |                                                                                                    |                   | Monitor 17" LCD                                                           | Equipment/Machines |              |     |
| ٩.                |          | 115012                 | RED E    | pic Camera           | When scar                                | TBD Classes:<br>nning the actual e<br>conding class get                                                              |                   |                                                                           | Equipment/Machines |              |     |
| 128.<br>128.<br>1 |          |                        | SSD D    | Drive                |                                          |                                                                                                    |                   | SSD Drive                                                                 | Object Class       |              |     |
| Add Med           | lia Numb | er:                    | Add      | I Number (Other):    |                                          | A                                                                                                    | dd Object (Nar    | me):                                                                      | Gancel             | ок           | 1   |
| Add Media Ord     | er Numb  | er:                    | A        | dd Name (Other):     |                                          | Add Object (In                                                                                                    | nventory Numb     | per):                                                                     | Cancel             | UN           | للك |

#### Check your supply of consumables at a glance

Now you can track the availability of Virtual Objects, commonly used to setup consumables through the "Classes (Availability)" tree, as it considers the settings "Allow Multiple Check Outs (Virtual Object)" and "Is Expected To Be Returned When Checking Out". This is only available if the "Equipment Management and Tracking" (EMT) module is licensed.

# Working with a lot of multi-talents?

Since 6.1 it was possible to assign Objects to multiple Classes, which carry Activities, but then only "inherit" certain Activities from these classes. That would be of use where you had for example a class "Sound Editor" with Activities "Sound Design", "Sound Mix", "VO Recording" etc. Your Sound Engineers, however, maybe don't all perform the same tasks, therefore you would individually check the corresponding Activity that they can perform but still keep the Classes-Activities setup intact. However this wasn't yet supported for all platforms, hence in a Time Report all Activities would wrongly show up.

|             | -                 |                                   | I.      |            |                 | l       |                     | Mod        | lify          |                    |                           | Ĕ,         |                |                       | \$                 |          |              |
|-------------|-------------------|-----------------------------------|---------|------------|-----------------|---------|---------------------|------------|---------------|--------------------|---------------------------|------------|----------------|-----------------------|--------------------|----------|--------------|
| Hourline    | Long Form         | Conta                             | 015     |            | Projects        | Invoice | Name:               | Sound Engi |               |                    | ) POs Inc                 | oming Ir   | Wolces Obj     | ect Manager           | Dispatch           | Media Li | iorary       |
| ≣` Type:    | Staff V           | + Division:                       | (Any    | Division   | ) v             |         | loon:               | · 📥 🖻      |               |                    |                           |            |                |                       |                    | Cla      | asses        |
| Thumbnall / |                   | Activities                        |         |            | Dispatch Status | Activ   | Destring Onlying    | -          | 1             |                    | ventory Number            |            |                | Name                  |                    | Ref      |              |
|             | Å Anne Novak      |                                   | Staff I | Picture    |                 | Yes     | Booking Colour:     |            |               |                    |                           | E          | ditor/Opera    | Sennheis              | er MKH 416 Shotgun |          |              |
|             | 着 Dennis Adam     |                                   | Staff I | Picture    |                 | Yes     | Ref:                |            |               |                    |                           | E          | ditor/Opera    | 🔺 Sound E             | ngineer            |          |              |
|             | 👃 Emma Sullivan   |                                   | Staff I | Picture    |                 | Yes     | Parent Class:       | None       |               | $\sim$             |                           |            | Veb / Artist V | B Sound S             | tudio              |          |              |
|             | 🔺 Eric Klein      | Sound Design                      | Staff I | Rental     |                 | Yes     | Division:           | Sound 😧    |               | $\sim$             |                           | F          | Producer/Cov   | SSD Driv              | e                  |          |              |
|             | 🔺 Fred Feuerstein |                                   | Staff I | Picture    |                 | Yes     | Buy/Sell Rate (\$): | 0.00       | 0.00          | Hour               |                           |            | Veb / Artist V | SSD Rea               | ıder               |          |              |
|             | 🛔 Jane Fonda      |                                   | Staff I | Picture    |                 | Yes     | Buy/Sell Rate (\$): | 0.00       | 0.00          | Day                |                           | 4          | Accountant     | Studio Studio         |                    |          |              |
|             | 着 Jo Whi          |                                   | a       | <b>~</b> . |                 |         |                     | Show Av    | allability In |                    |                           |            | Modif          | y User                |                    |          |              |
|             | 🔺 John S          |                                   |         |            |                 |         |                     | Bando      | mly Pick C    | _                  |                           |            |                |                       |                    |          | _            |
|             | 🔺 Lisa Ta         |                                   |         | . I≚A      | ccessories:     |         |                     |            | · 1           | Nick Name: Lisa    |                           | Password:  |                |                       | roups =" None      |          |              |
|             |                   | Sound Design<br>Sound Design - De |         |            |                 | /       |                     | (          | Causes Go     | First Name: Lisa   |                           | .ast Name: | Taylor         |                       | Note:              |          |              |
|             |                   | Sound Design - Da<br>VO Recording | y       |            |                 |         | " Members:          | /          |               | Number:            |                           | Ref:       |                |                       |                    |          |              |
|             |                   | VO Recording - Day                | 1       |            |                 |         | E A Lisa            | s s        | taff          | Title: Soun        | nd Engineer               | Email:     | lise@mycompany | Confirm               | Note:              |          |              |
|             | 🗍 Peter N         |                                   |         |            |                 |         | = Y 📥 Eric          | S          | taff          | Phone Home:        | Pt                        | tone Work: |                |                       |                    |          |              |
|             | 🐴 Steven 🛛 🕻      | ass Act                           | IVITI   | es         |                 |         | II" 💄 Lee           | R          | esource       | Phone Direct:      | Pho                       | ne Mobile: |                |                       |                    |          | 1            |
|             |                   |                                   |         |            |                 |         |                     |            |               | Fax:               |                           | loon:      |                |                       | Advance            |          |              |
|             |                   |                                   |         |            |                 |         |                     |            |               | Active:            |                           |            |                | ber Of Object Classes | : = Activities:    |          | ~ Accessorie |
|             |                   | 6                                 | nod     | _          | ж               |         |                     |            |               | Causes Conflict: 🗹 |                           | ~          |                | and Engineer          | From: Sound Engine | or       |              |
|             |                   | Ca                                | noa     |            | JK              |         |                     |            |               | Division: 🔬 S      | Sound                     |            | V S            | elected               | Sound Design       | Day      |              |
|             |                   |                                   |         |            |                 |         | -                   |            |               | Inherit Rates Ar   | nd Activities From Object | t Class 💌  | Α Γ            | ctivities             | VO Recording       | Day      |              |

But now, when Time reporting/Booking the User and selecting the Object Class to be booked, only the marked Activities will appear as options to choose from in a drop-down menu.

The content of this document is for information only. The information presented in this document does not form part of any quotation or contract, is believed to be accurate and reliable and may be changed without notice. No liability will be accepted by the publisher for any consequence of its use. All product information and specification are subject to change without notice. Farmers WIFE is a registered trademark. All other trademarks mentioned herein are the property of their respective owners.

| ≣ 🚰 📼 🚥 😃                                                                   | 1     |                                                | Lisa Taylor        |                   |                     |                          |             | farmers <b>wife</b> |
|-----------------------------------------------------------------------------|-------|------------------------------------------------|--------------------|-------------------|---------------------|--------------------------|-------------|---------------------|
|                                                                             | 2016  | Mon, Nov 21                                    | Tue, Nov 22        | Wed, Nov 23       | Thu, Nov 24         | Fri, Nov 25              | Sat, Nov 26 | Sun, Nov 27         |
| + Ad-hoc time report                                                        |       |                                                |                    |                   |                     |                          |             |                     |
| I Love Music (10" Trailer) • Sound D                                        | 00.00 |                                                | ×                  | Choose event type |                     |                          |             |                     |
| 9 days ago Tue 15 Nov 2016<br>Silent Night • silent song                    | 09:00 | Car of the Year (21) •<br>Involved: ProTools 1 | Task               | lew Booki         | ing                 |                          |             |                     |
| Moondana Films Inc.                                                         |       | Dunderklump • Maria<br>Connor                  |                    | rom Web           |                     | I Love Music (10" Trail  |             |                     |
| 8 daya ago Wed 16 Nov 2016                                                  | 10:00 |                                                | -                  | rom web           |                     | 🛔 Maya Pics 🔹 Maya Moore |             |                     |
| I Love Music (10" Trailer) • Sound Mix                                      |       |                                                | Request            |                   |                     | • FCB Barcelona - Real   |             |                     |
| 撤 Maya Pics                                                                 | 11:00 |                                                | Ad-hoc time report |                   |                     |                          |             |                     |
| 7 days ago Thu 17 Nov 2016                                                  |       |                                                |                    | ×                 | Choose object class |                          |             |                     |
| Silent Night • vocals                                                       |       |                                                |                    |                   |                     | r (21)                   |             |                     |
| <ul> <li>Moondana Films Inc.</li> <li>7 days ago Thu 17 Nov 2016</li> </ul> | 12:00 |                                                |                    | Sound Engineer    |                     |                          |             |                     |
| FCB Barcelona - Real Madrid • Crew                                          | 13:00 |                                                |                    |                   | × None              | Choose activity          | -           |                     |
| 6 days ago Fri 18 Nov 2016                                                  |       | Only ch                                        | ecked Ac           | tivities          | VO Recording        |                          |             |                     |
| FCB Barcelona - Real Madrid • Crew                                          | 14:00 | for Obje                                       | ct Class           | show up           | VO Recording - Day  | y                        |             |                     |
| 5 days ago Sat 19 Nov 2016                                                  | 15:00 |                                                |                    |                   |                     |                          |             |                     |

# Want to clean up your system? Implemented "Batch Close" for "active" Projects and "Batch Activate" for "closed" Projects.

For a while, some of you have been asking for this new feature. Although the "closing" and finalizing of a Project should ideally be part of your workflow, it might happen that at some point you end up with a lot of active but OLD projects. That's why it is now possible to "**Batch-Close** active Projects" and "**Batch-Activate** closed Projects" from the Toolbox > Projects and Advanced Project Search; both these actions are separately logged. Happy cleaning <sup>(i)</sup>

# Now let's add some projects again!

In 6.2 we've implemented a first version for a farmers**wife** Server-side "Project Import from CSV". To use this functionality, go to fw Server > Setup > Projects, click on the new button "Import Projects" and choose the CSV file to import. Usually this is most useful when starting with a new database, but it can also be used in other scenarios.

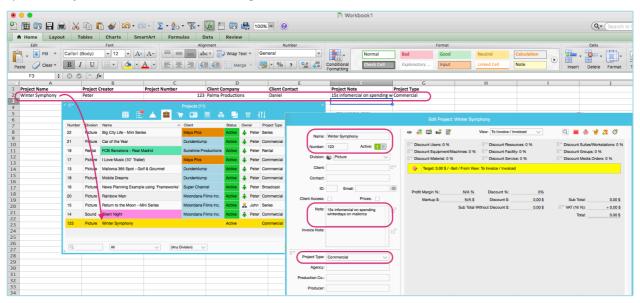

# Making heavy use of Purchase Orders and Incoming Invoices?

Both modules are now integrated into the Module Bar, therefore the windows are bigger and easier to access. Additionally, more search fields and an "Edit View" option for the search results have been added. Also, as you access these windows, the current month will be auto-inserted and limited search results are returned, therefore improving performance.

Custom Fields for Purchase Orders and Incoming Invoices are now configured within the Client application: in Object Manager > menu > Setup Custom Fields, and also in Toolbox > Settings > Server Setup > Setup Custom Fields.

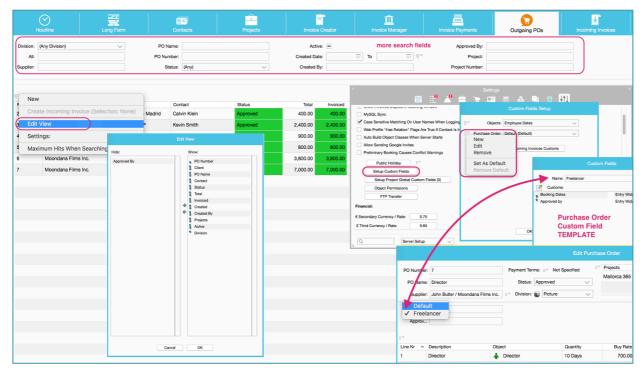

# **Using Personnel Requests?**

Now you can easily setup and add new Task Default Names, that are usually also used for Request Types in the **Toolbox** > Booking Defaults > Task / Request Setup.

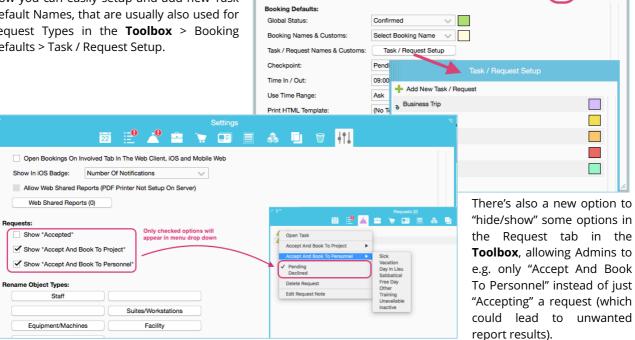

The content of this document is for information only. The information presented in this document does not form part of any quotation or contract, is believed to be accurate and reliable and may be changed without notice. No liability will be accepted by the publisher for any consequence of its use. All product information and specification are subject to change without notice. Farmers WIFE is a registered trademark. All other trademarks mentioned herein are the property of their respective owners.

41